## **ประมวลผลรายวชาิ (Course Syllabus)**

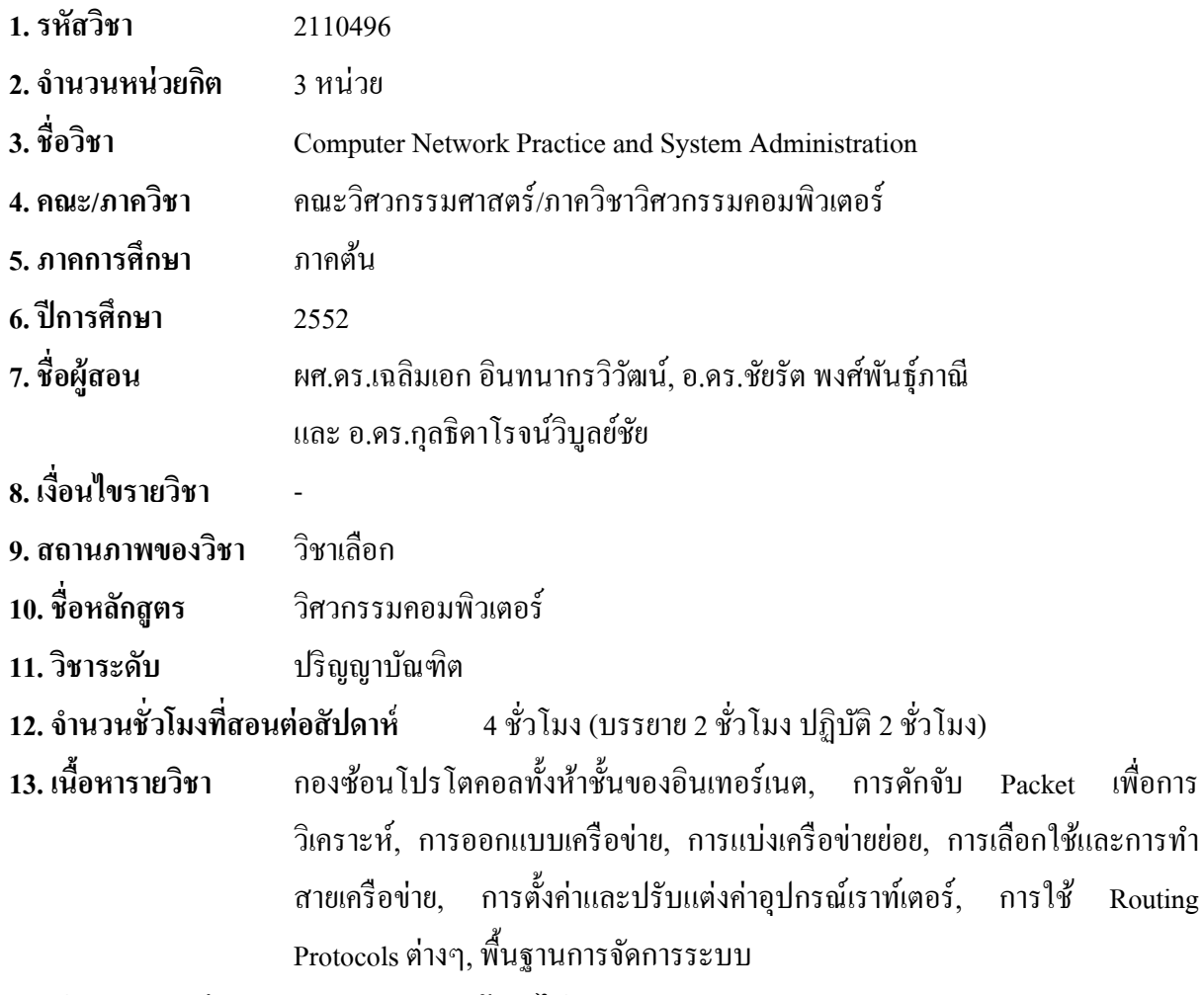

## **14. ประมวลการเรียนรายวชาิ (ดูเอกสารหน้าถัดไป)**

# **15. รายชื่อหนังสืออ่านประกอบ**

15.1 K. Ross and J. Kurose, Computer Networking: A Top-Down Approach Featuring the Internet, 4th Edition, Addison Wesley, 2008.

#### **16. การวดผล ั**

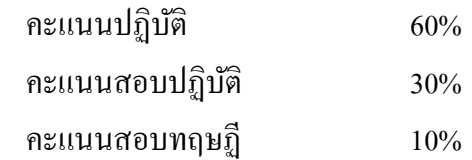

### **หมายเหตุ**

นิสิตที่มาสายหรือขาดเรียนต้องติดตามเนื้อหาการเรียน การนัดสอบ หรือคำสั่งอื่นๆเอาเอง จะอ้างว่า ้มาสายหรือขาดเรียนเป็นเหตุผลว่าไม่ทราบไม่ได้

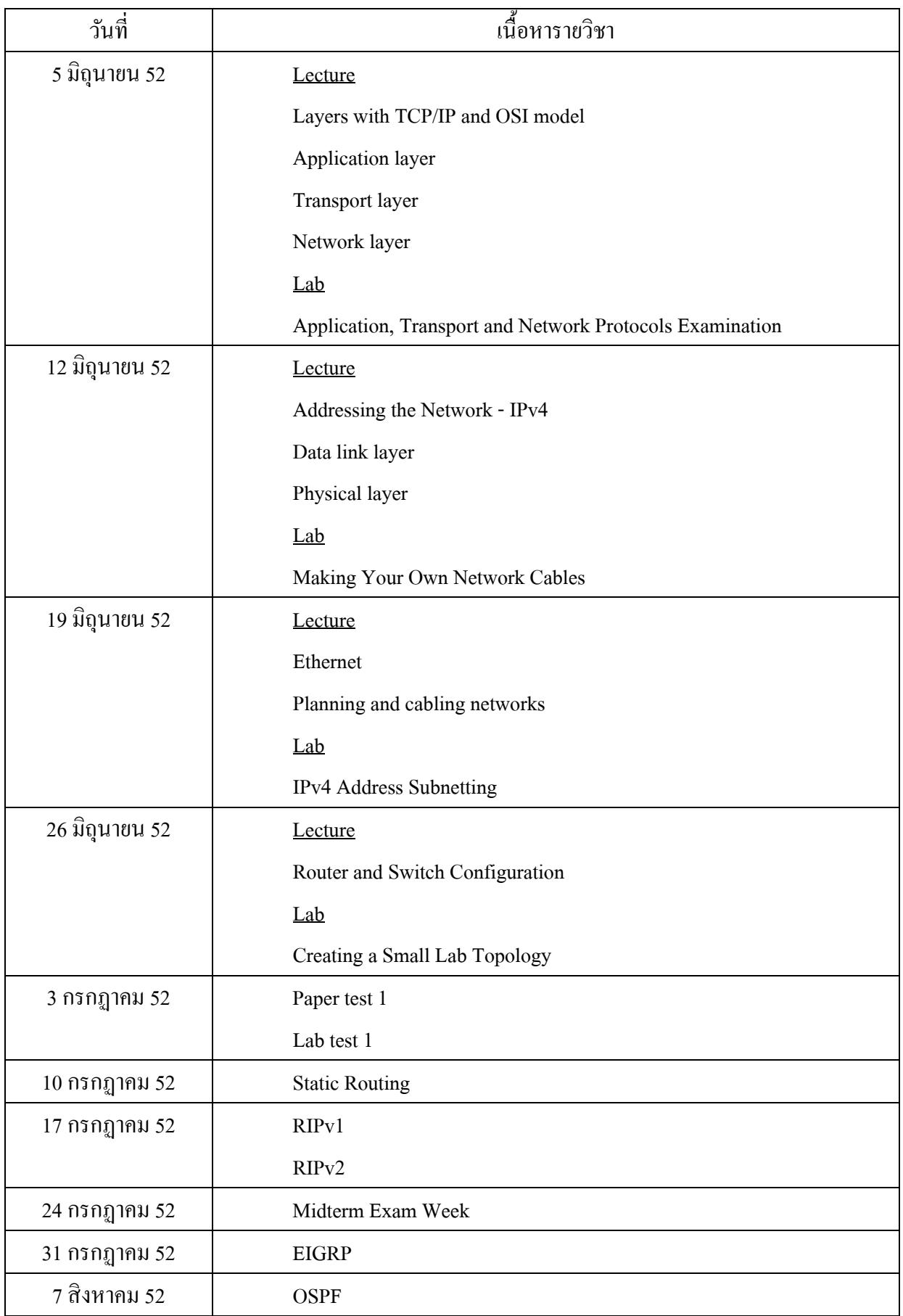

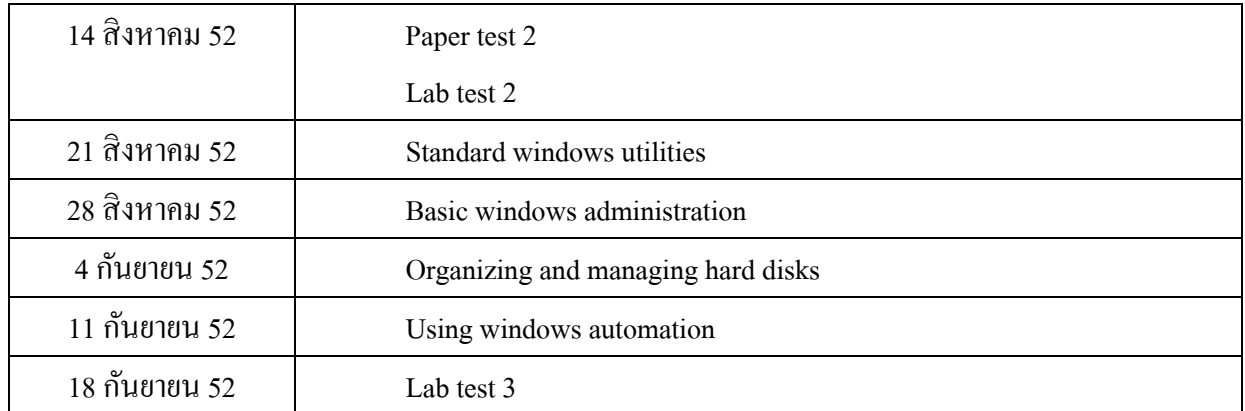